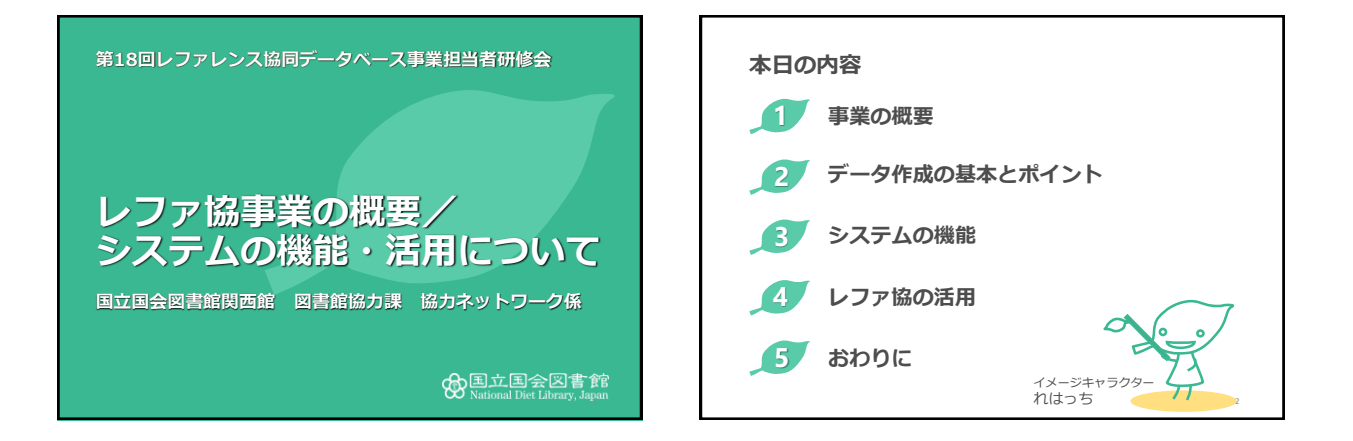

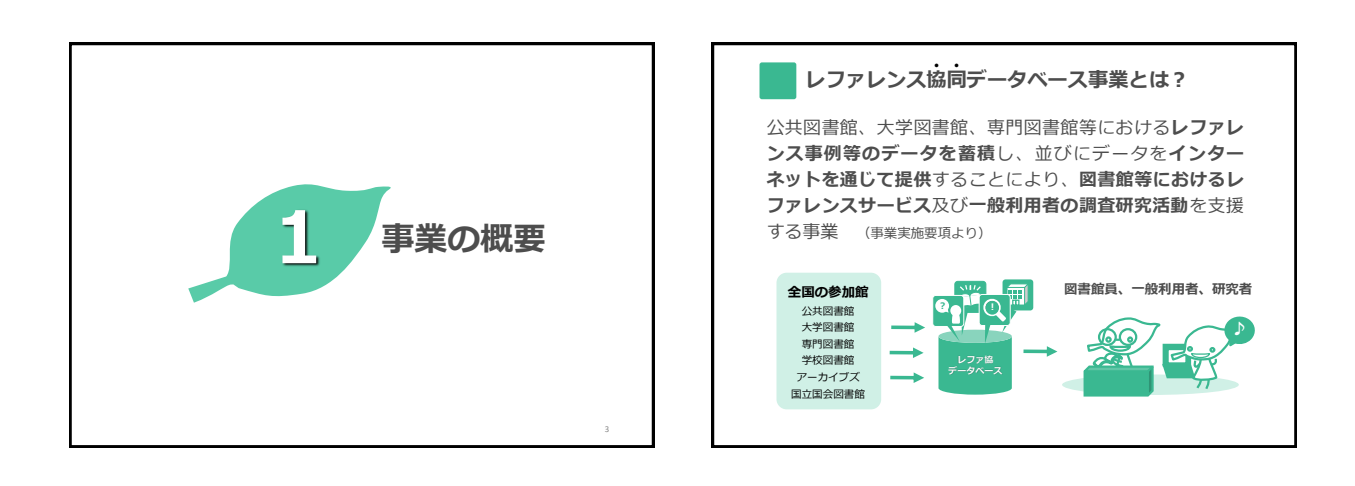

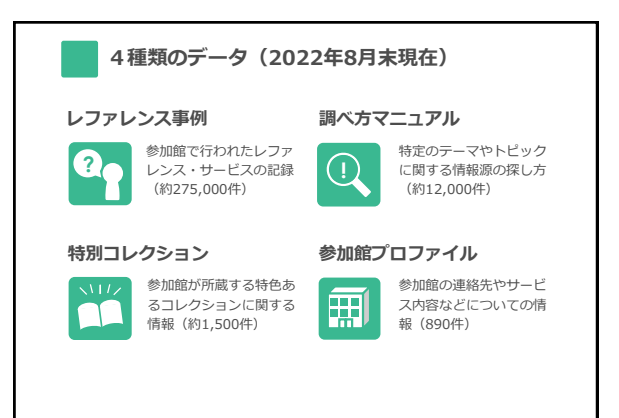

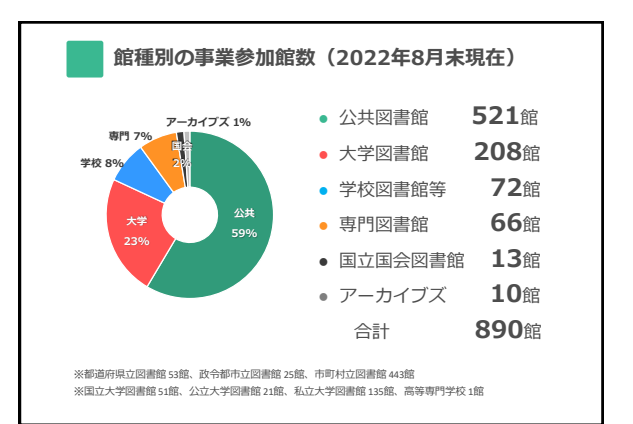

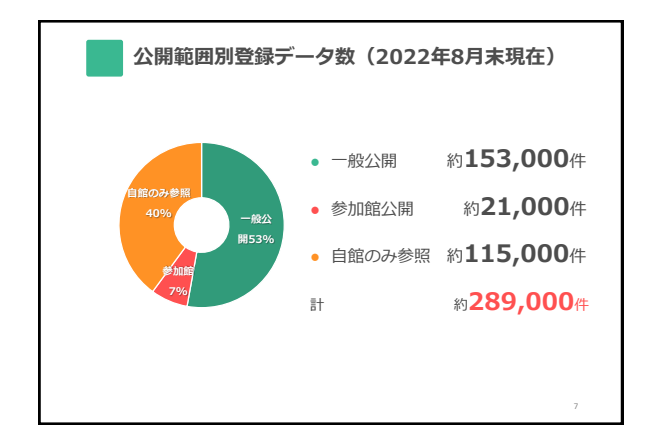

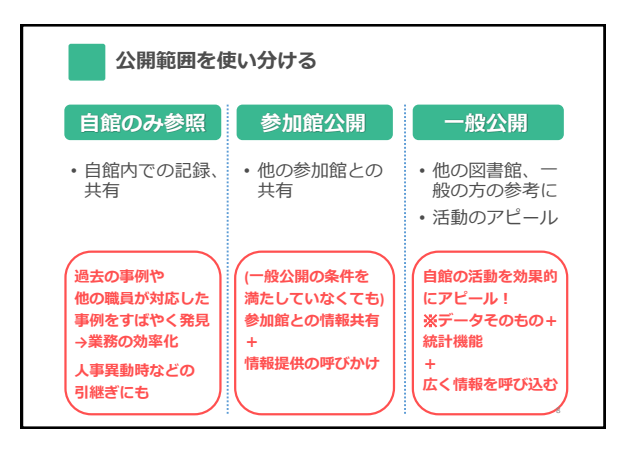

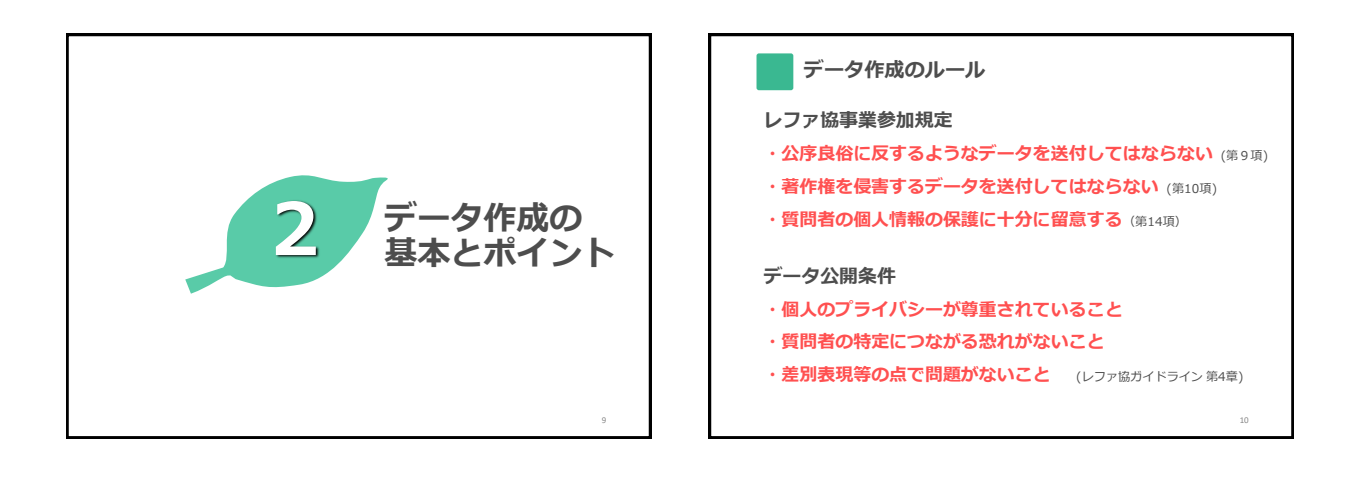

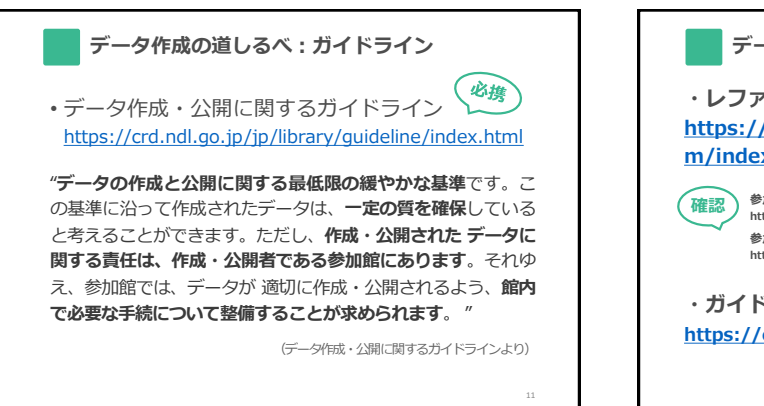

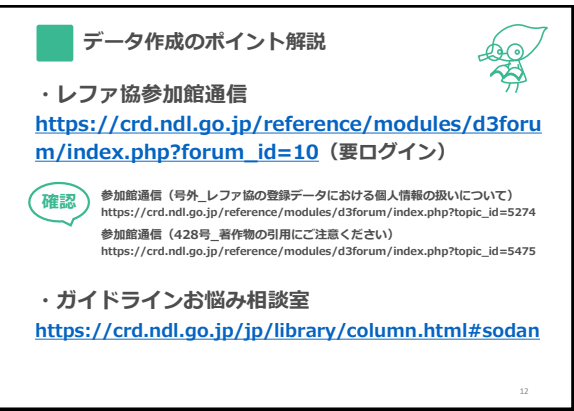

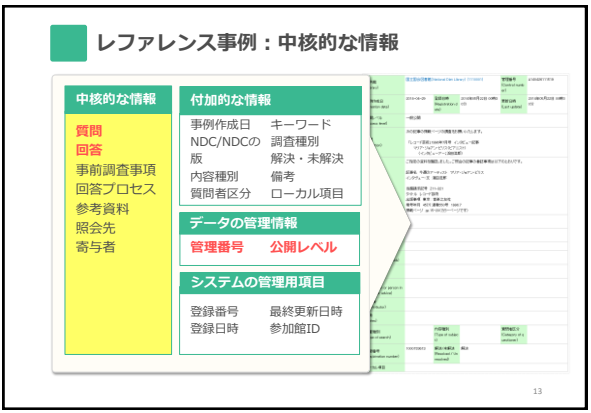

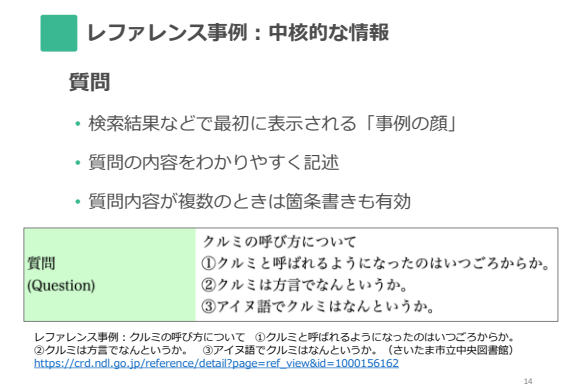

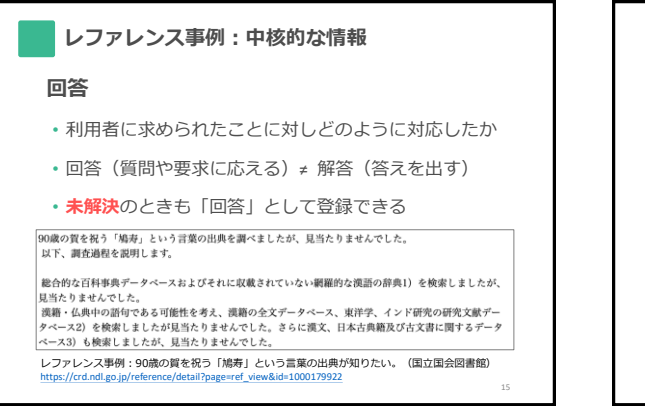

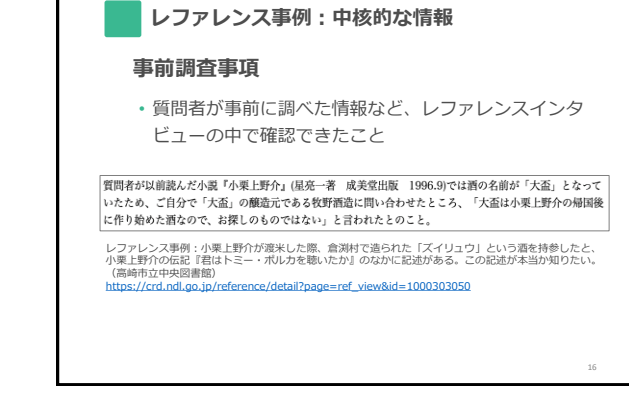

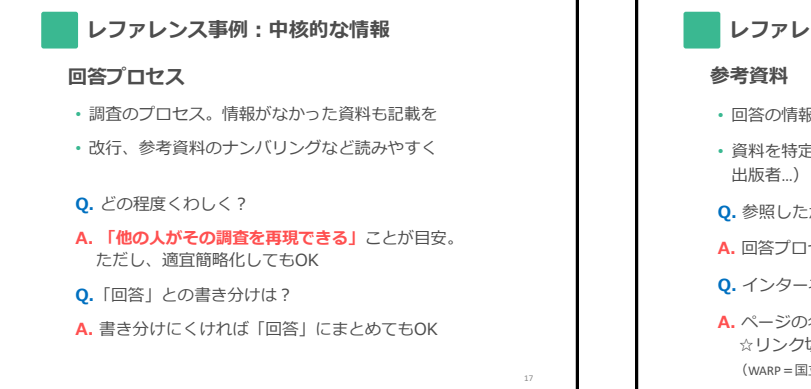

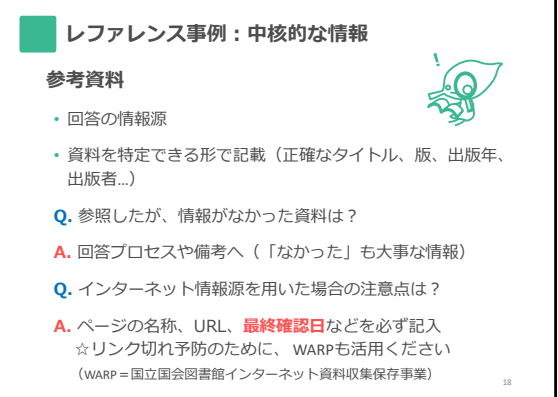

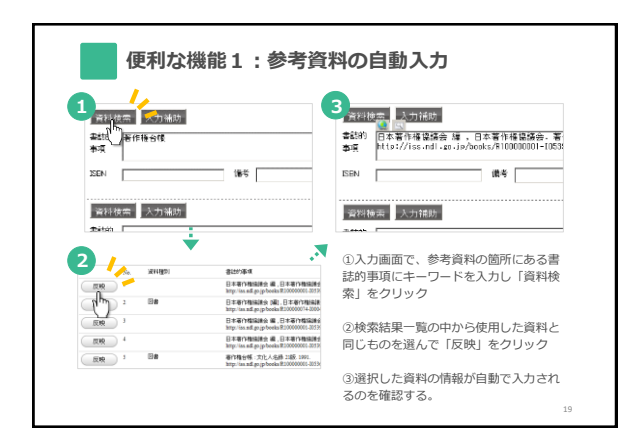

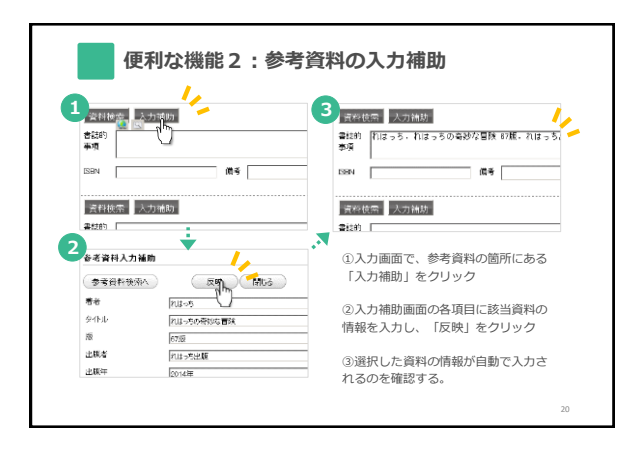

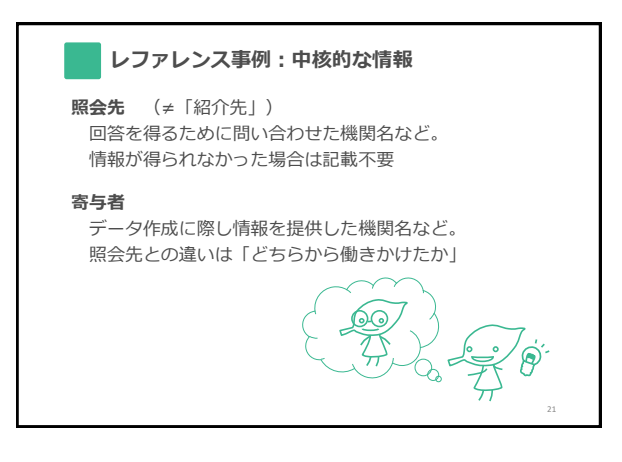

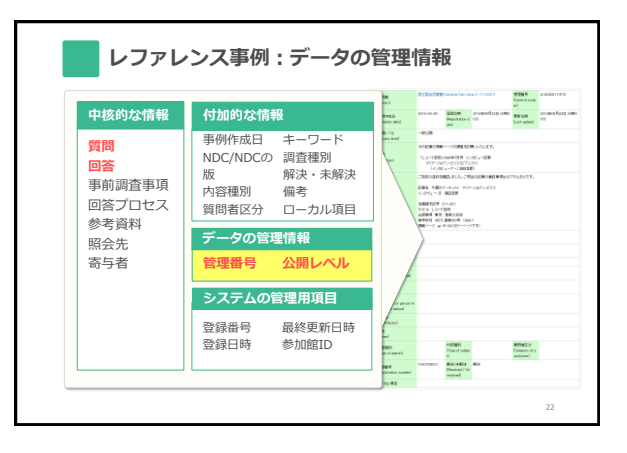

# **レファレンス事例:データの管理情報**

### **管理番号**

- ▶ 各館で設定するデータのID 館内で重複したものはつけられない
- ▶ 登録日+連番、内容分類、分館名など
- ▶ 15文字以内(全角・半角問わず)

#### **公開レベル**

- ▶ 自館のみ参照(作成館IDでログインしたユーザのみ)
- 参加館公開(レファ協にログインしたユーザのみ)
- ▶ 一般公開(ウェブ上で公開・検索エンジンも収集可)

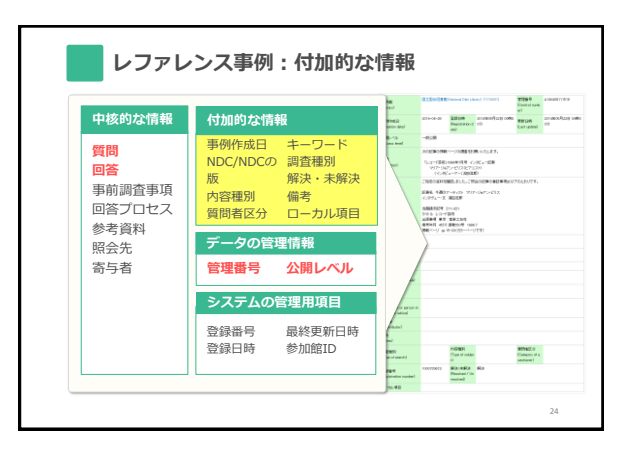

## **レファレンス事例:付加的な情報**

### **事例作成日**

▶ レファレンスの処理日 ≠ データ登録日 (自動で登録) 情報がいつ時点のものなのかを示す(遡及入力など)

### **NDC**

▶ 1~3桁入力可能

## **内容種別**

▶ 事例のジャンル(郷土/人物/言葉/地名または自由記入)

25

#### **質問者区分**

▶ 質問者の属性(選択または自由記入)

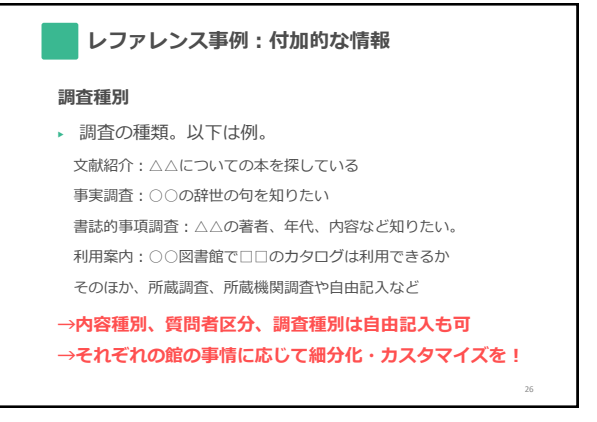

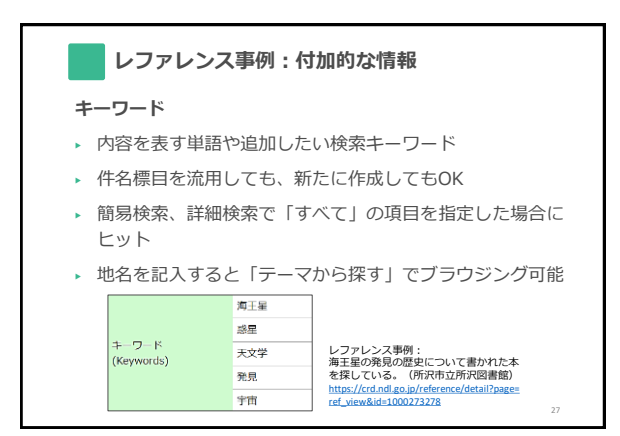

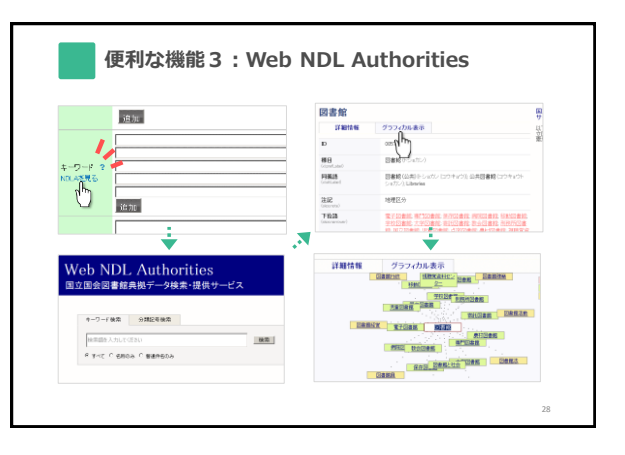

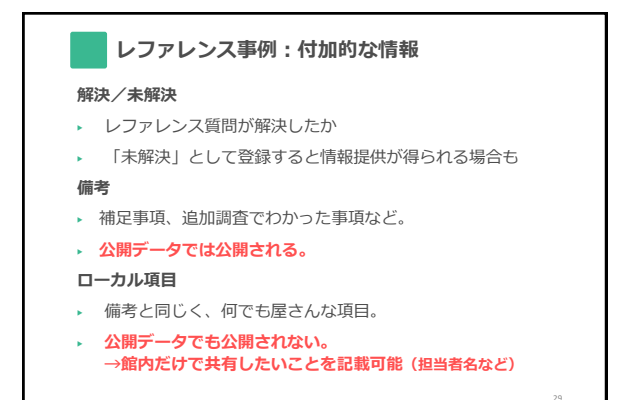

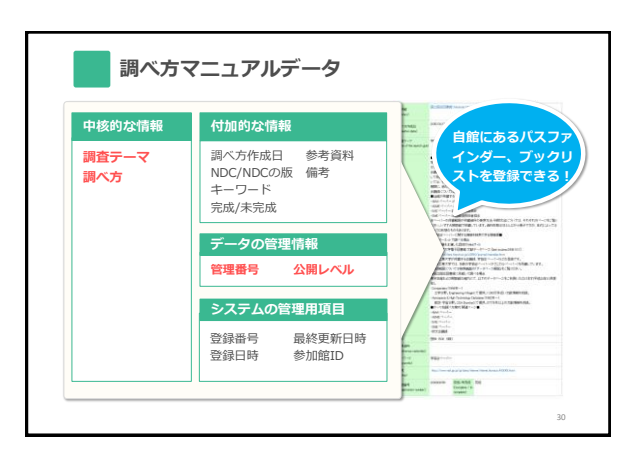

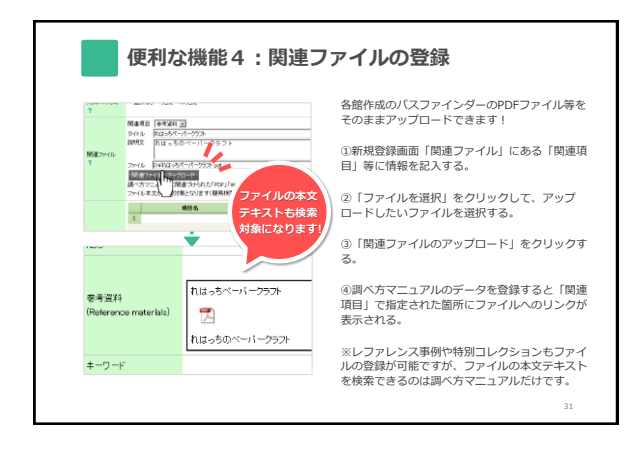

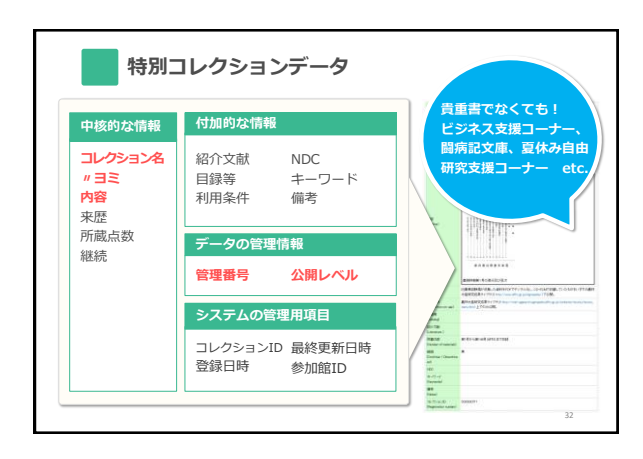

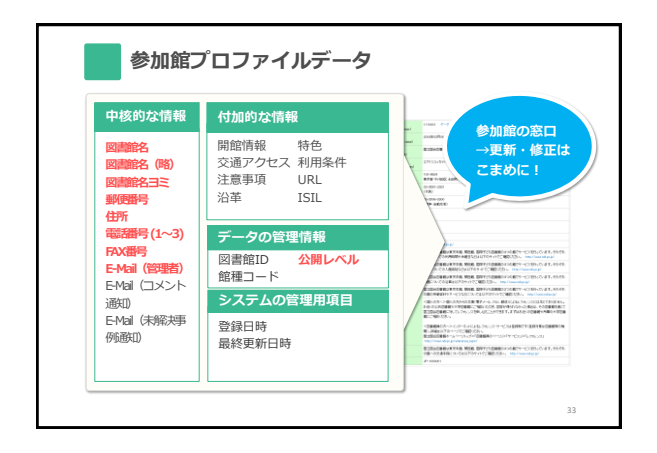

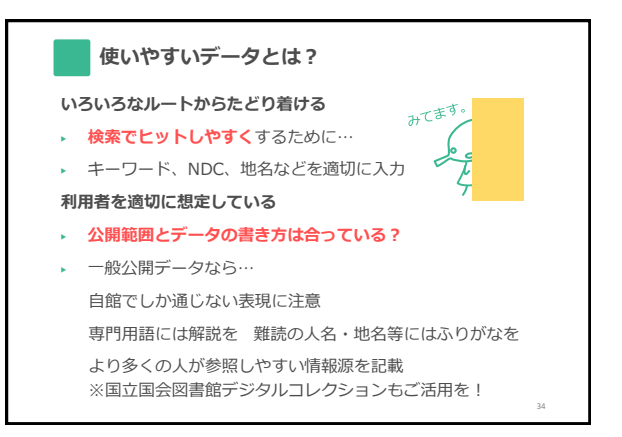

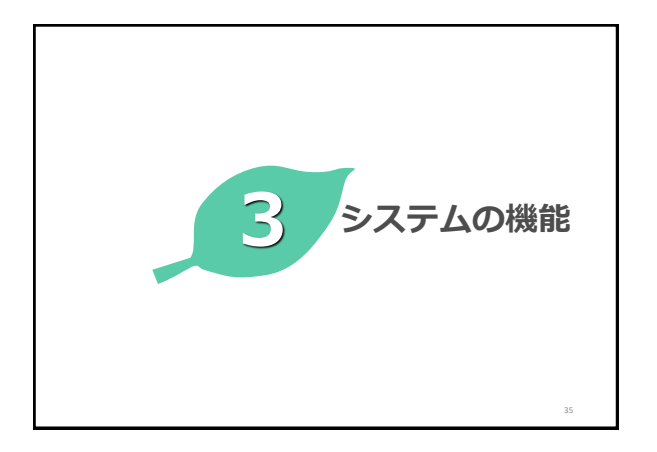

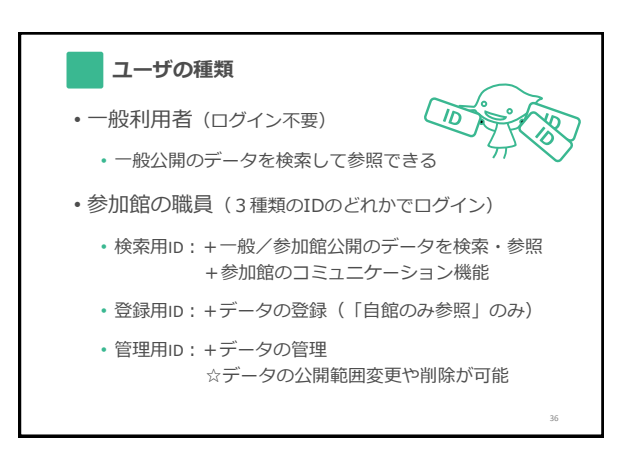

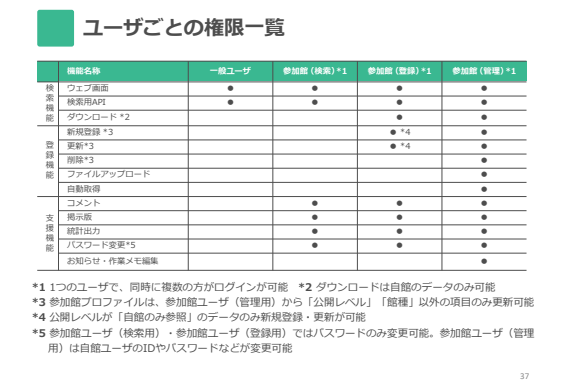

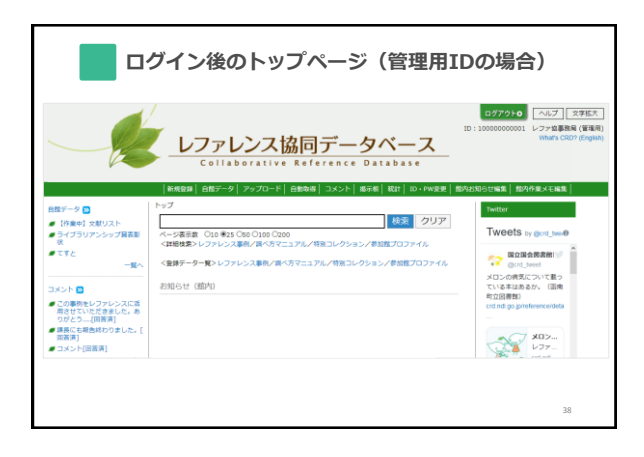

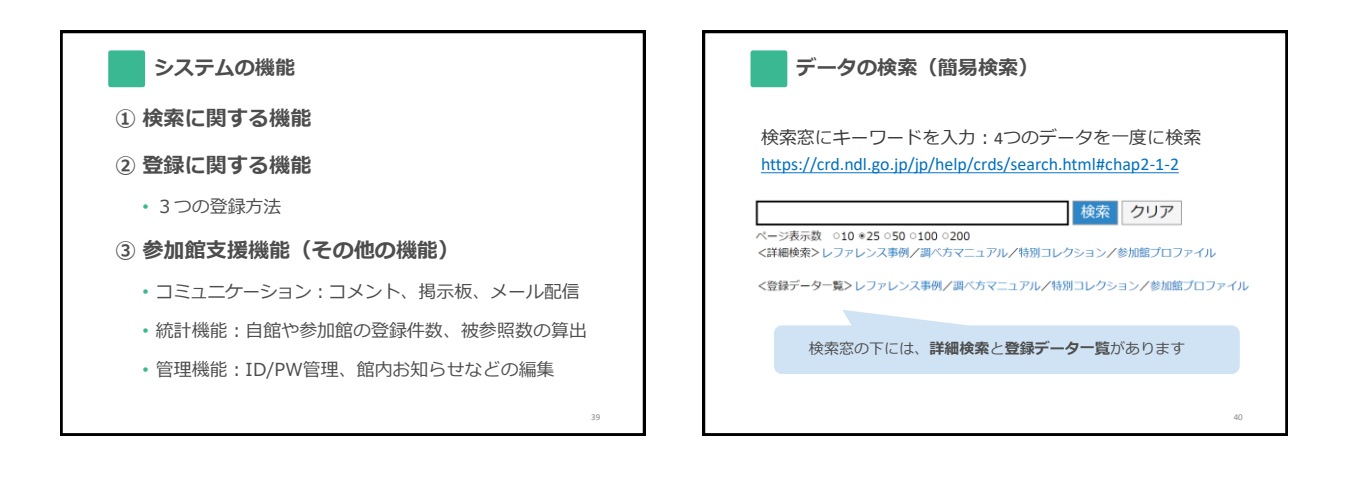

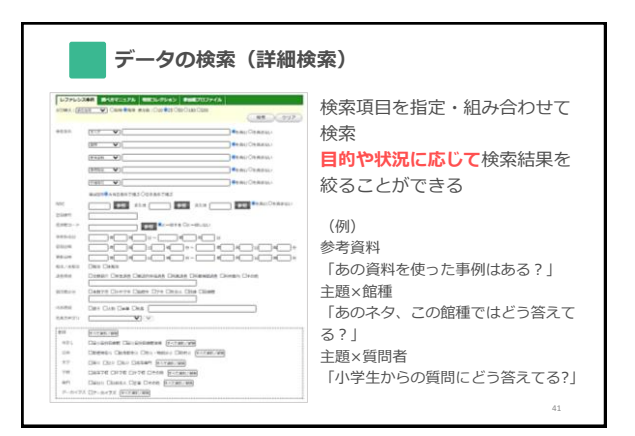

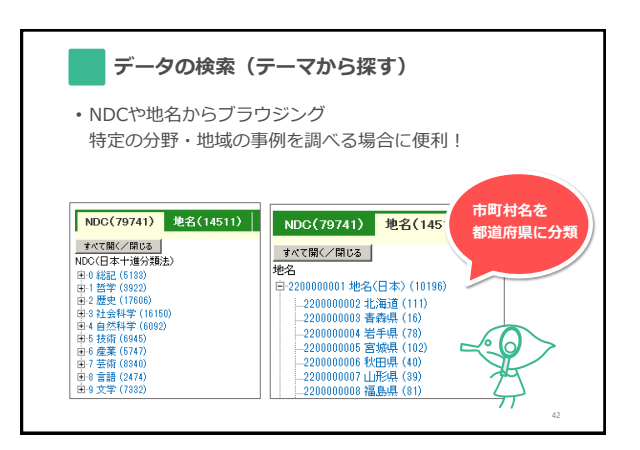

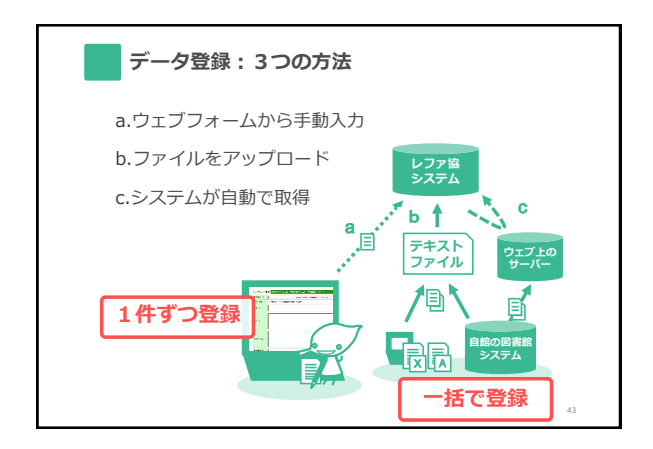

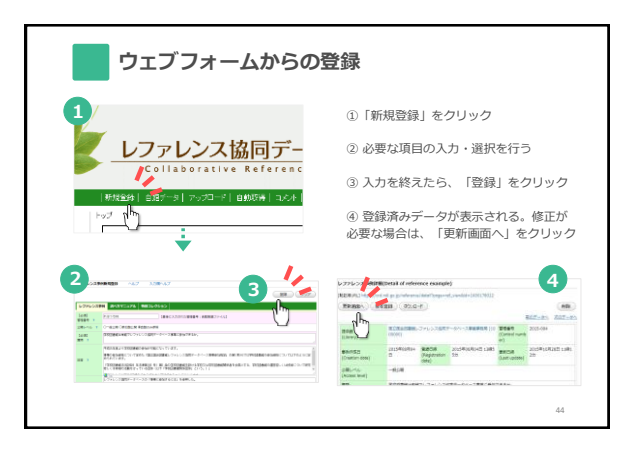

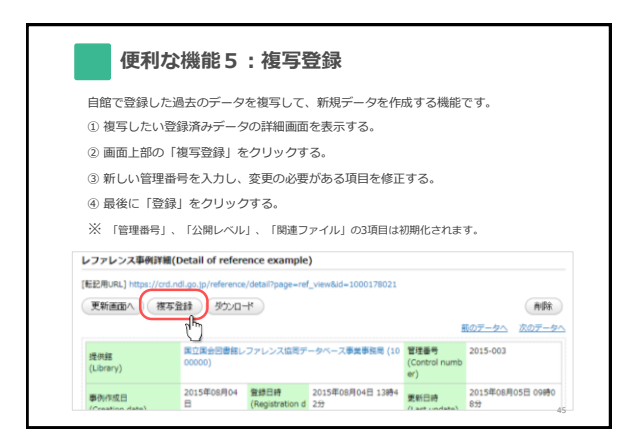

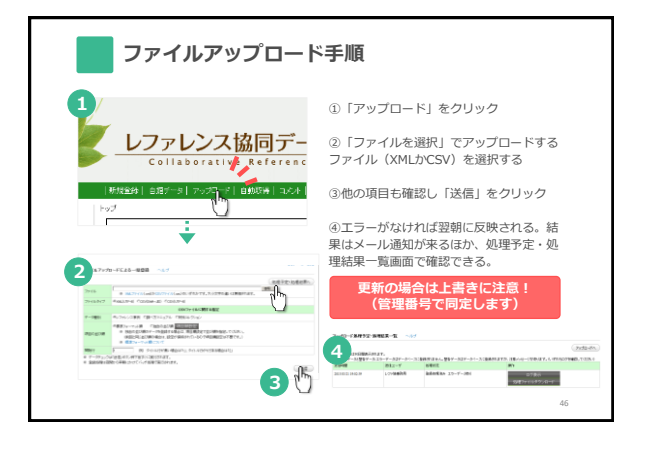

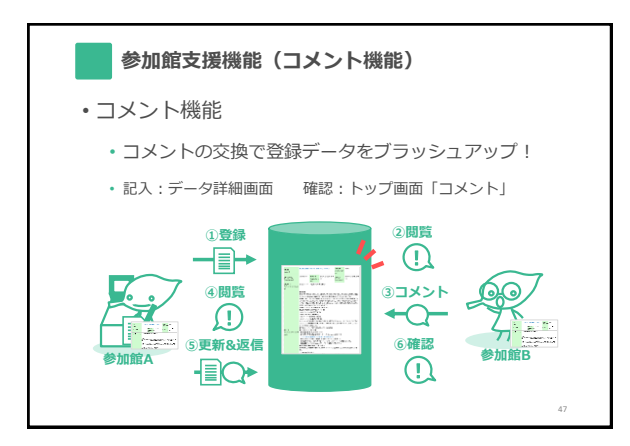

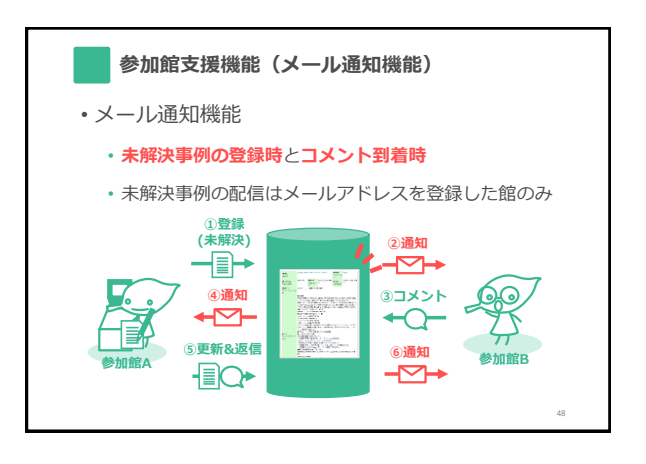

# **参加館支援機能(統計機能)**

- 自館の登録件数・被参照件数を簡単に表示
- 統計データはダウンロードが可能(csv形式)
- 統計機能で表示できる値
	- 登録件数=図書館がどれだけ活動したか?
	- 被参照件数(アクセス数)、拍手数 =その活動の成果がどれだけ届いたか?
		- \*(参考)拍手機能 [https://crd.ndl.go.jp/jp/library/handclap\\_2013.html](https://crd.ndl.go.jp/jp/library/handclap_2013.html)

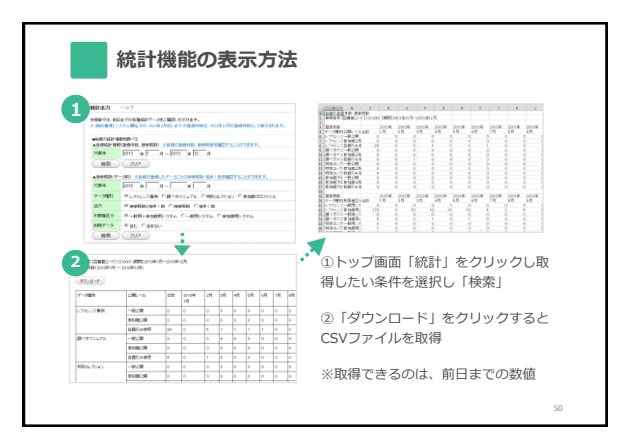

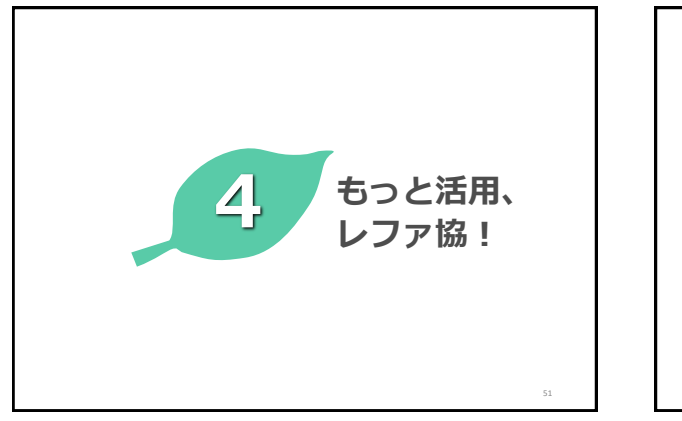

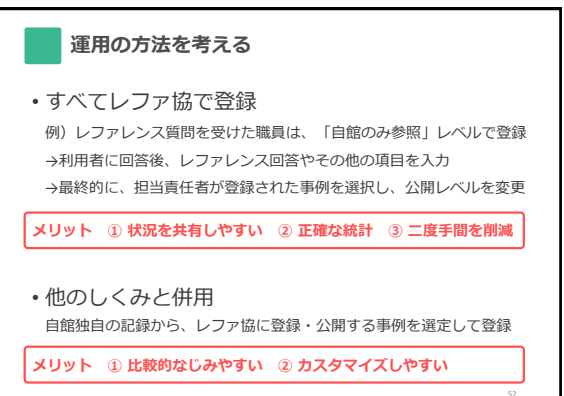

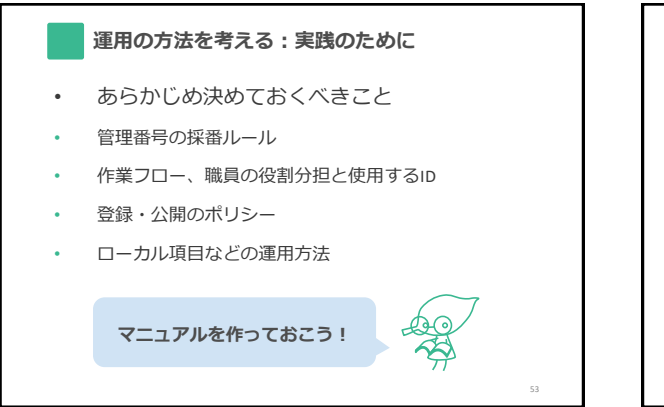

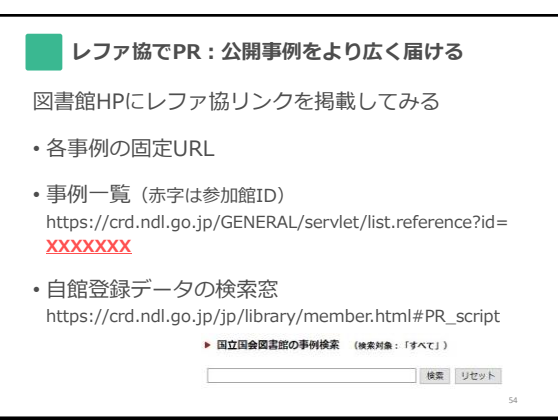

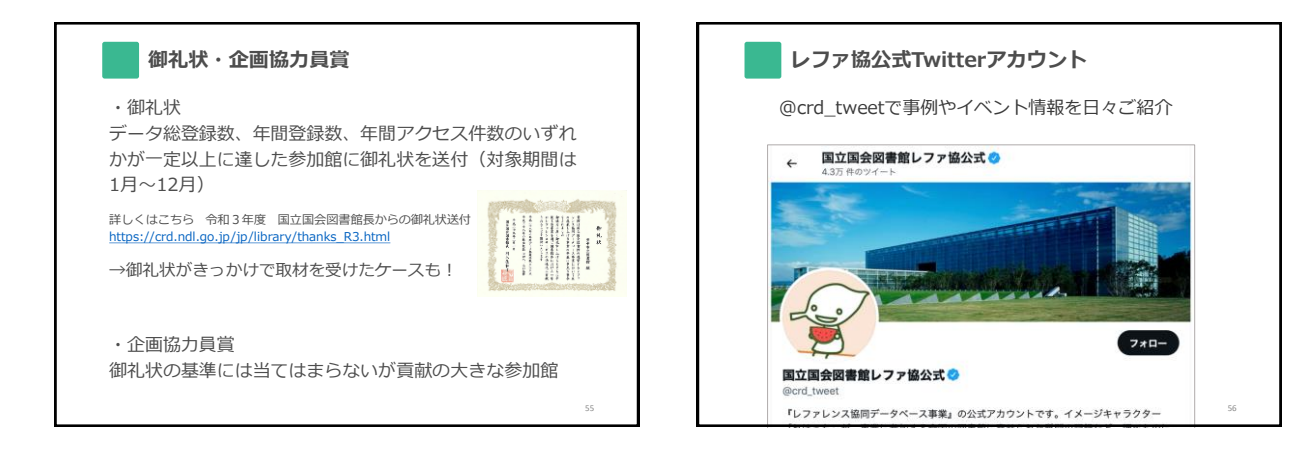

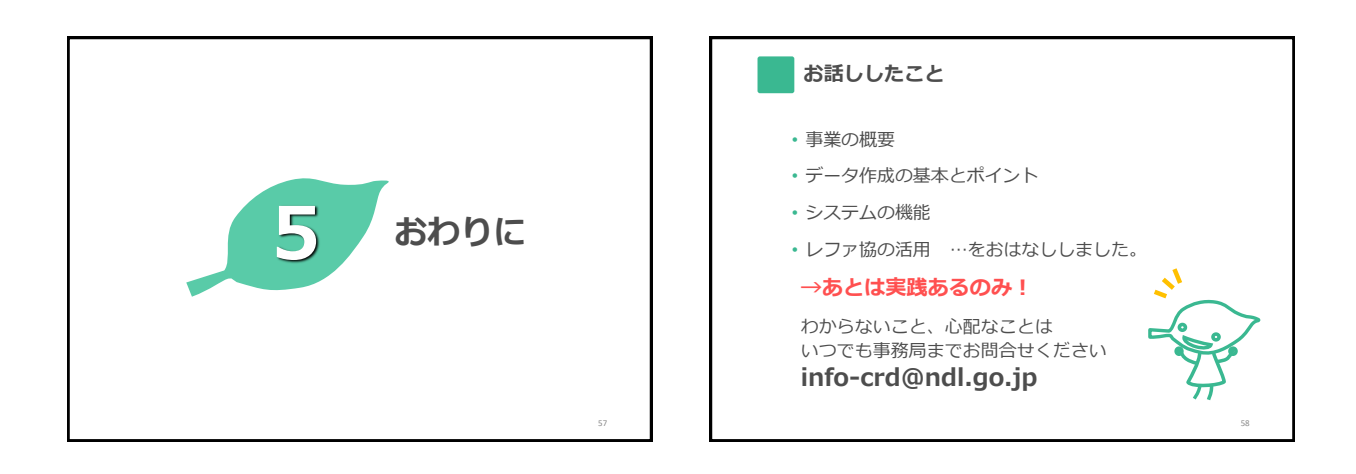

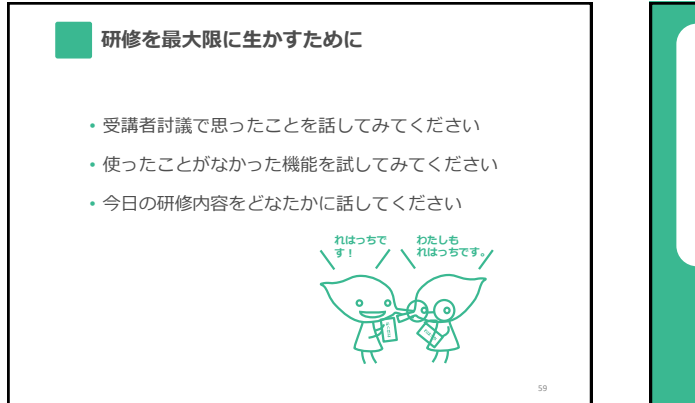

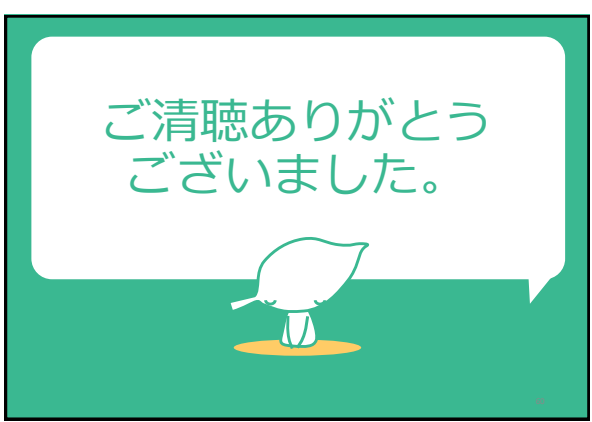